# **Gov 50: 11. Summarizing Bivariate Relationships**

Matthew Blackwell

Harvard University

## **Roadmap**

- 1. Z-scores and standardization
- 2. Correlation
- 3. Writing our own functions

## **1/** Z-scores and standardization

## **COVID vaccination rates and votes**

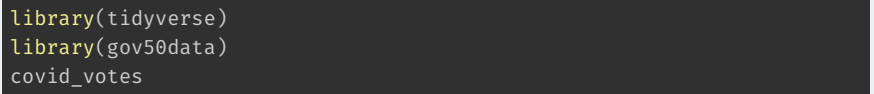

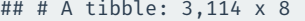

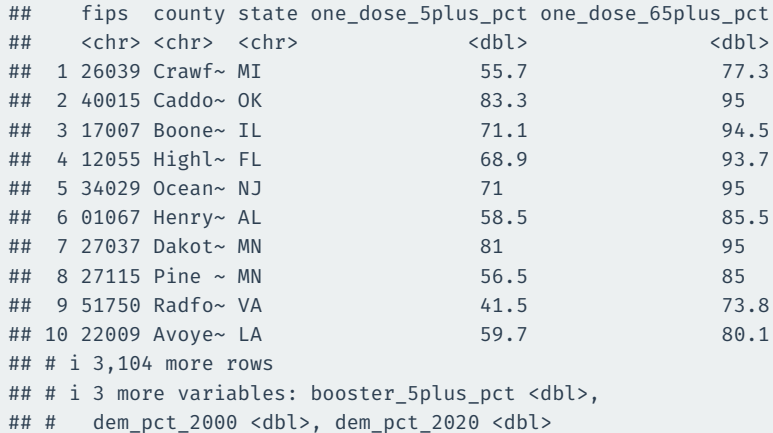

### **Is 60% vaccinated a lot?**

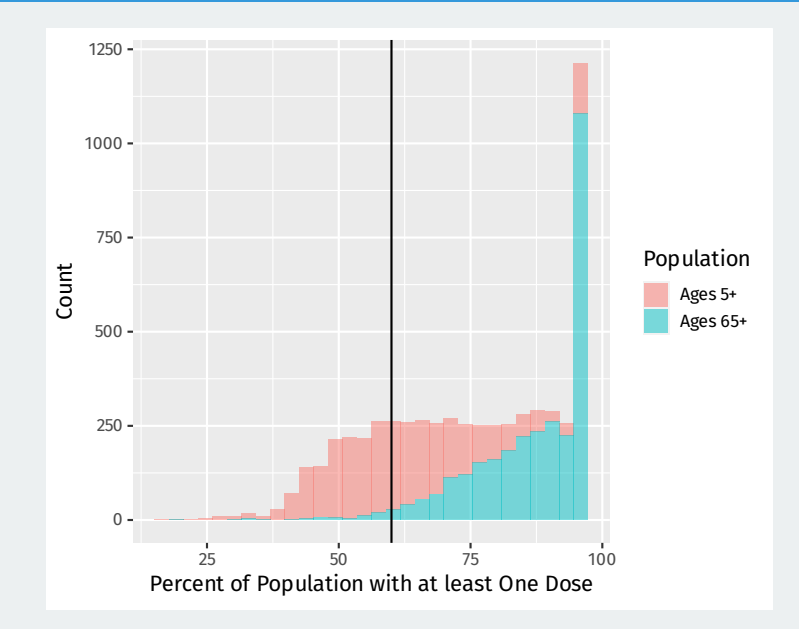

- How large 60% vaccinated is depends on the distribution!
	- Clear to see from the histogram
	- Middling for the 5+ group, but very low for the 65+ group.
- Can we transform the values of our variables to be **common units**?
- Yes, with two transformations:
	- **Centering**: subtract the mean of the variable from each value.
	- **Scaling**: dividing deviations from the mean by the standard deviation.

## **Original distributions**

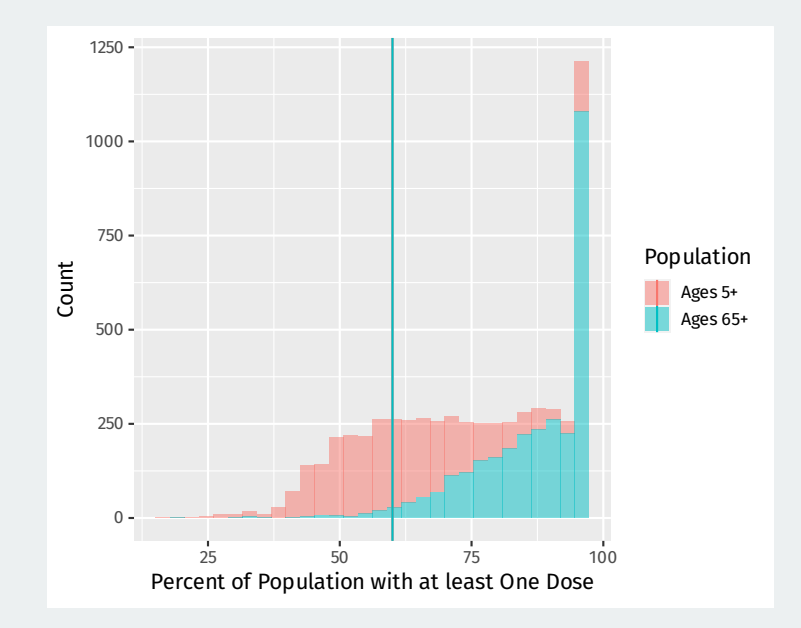

#### **Centered distributions**

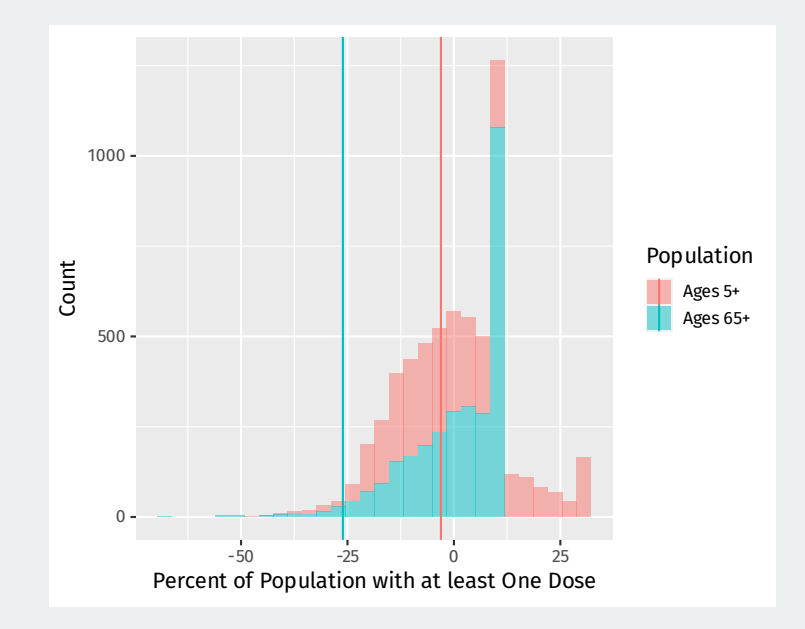

#### **Centered and scaled distributions**

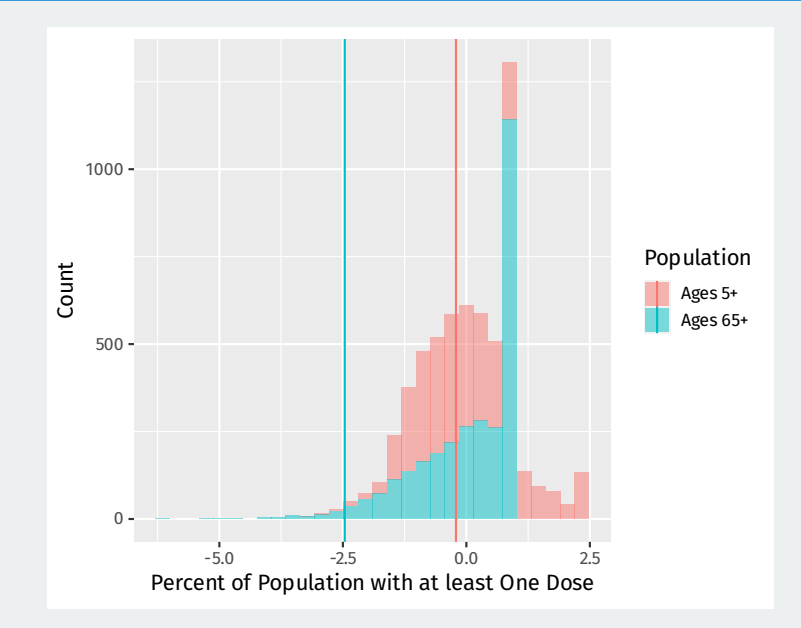

- Centering tells us immediately if a value is above or below the mean.
- Scaling tells us how many standard deviations away from the mean it is.
- Combine them with the **z-score** transformation:

z-score of 
$$
x_i = \frac{x_i - \text{mean of } x}{\text{standard deviation of } x}
$$

• Useful heuristic: data more than 3 SDs away from mean are rare.

#### **z-score example**

covid\_votes |> mutate(one\_dose\_centered = one\_dose\_5plus\_pct mean(one dose 5plus pct, na.rm = TRUE))  $|>$ select(fips: state, one dose 5plus pct, one dose centered)

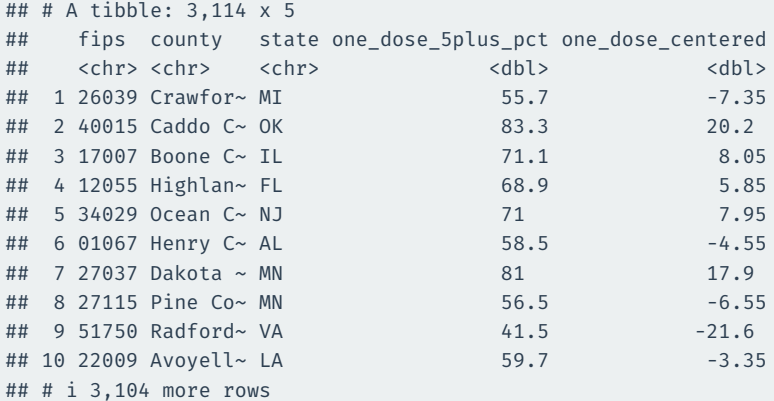

#### **z-score example**

```
covid_votes |>
 mutate(
   one dose z =(one_dose_5plus_pct - mean(one_dose_5plus_pct, na.rm = TRUE)) /
     sd(one dose 5plus pct, na.rm = TRUE)) |>
 select(fips:state, one_dose_5plus_pct, one_dose_z)
```

```
## # A tibble: 3,114 x 5
## fips county state one dose 5plus pct one dose z
## <chr> <chr> <chr> <dbl> <dbl>
## 1 26039 Crawford County MI 55.7 -0.508
## 2 40015 Caddo County OK 83.3 1.40
## 3 17007 Boone County IL 71.1 0.556
## 4 12055 Highlands Coun~ FL 68.9 0.404
## 5 34029 Ocean County NJ 71 0.549
## 6 01067 Henry County AL 58.5 -0.314
## 7 27037 Dakota County MN 81 1.24
## 8 27115 Pine County MN 56.5 -0.452
## 9 51750 Radford city VA 41.5 -1.49
## 10 22009 Avoyelles Pari~ LA 59.7 -0.231
## # i 3,104 more rows
```
# **2/** Correlation

#### **Correlation**

- How do variables move together on average?
- When  $x_i$  is big, what is  $y_i$  likely to be?
	- Positive correlation: when  $x_i$  is big,  $y_i$  is also big
	- Negative correlation: when  $x_i$  is big,  $y_i$  is small
	- High magnitude of correlation: data cluster tightly around a line.
- The technical definition of the **correlation coefficient**:

$$
\frac{1}{n-1}\sum_{i=1}^n \left[\text{(z-score for }x_i\text{)}\times\text{(z-score for }y_i\text{)}\right]
$$

- Interpretation:
	- Correlation is between -1 and 1
	- Correlation of 0 means no linear association.
	- Positive correlations  $\rightsquigarrow$  positive associations.
	- Negative correlations  $\rightsquigarrow$  negative associations.
	- Closer to -1 or 1 means stronger association.

## **Correlation intuition**

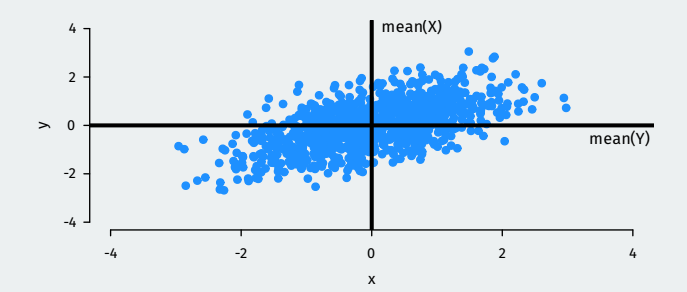

### **Correlation intuition**

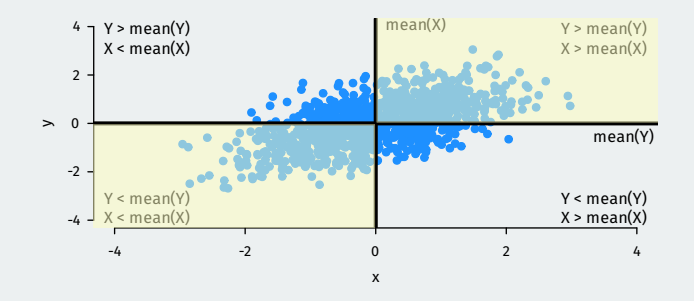

- Large values of  $X$  tend to occur with large values of  $Y$ :
	- (z-score for  $x_i$ )  $\times$  (z-score for  $y_i$ ) = (pos. num.)  $\times$  (pos. num) = +
- Small values of X tend to occur with small values of  $Y$ 
	- (z-score for  $x_i$ )  $\times$  (z-score for  $y_i$ ) = (neg. num.)  $\times$  (neg. num) = +
- If these dominate  $\rightsquigarrow$  positive correlation.

### **Correlation intuition**

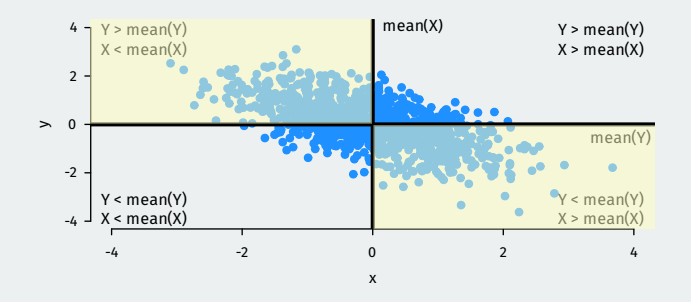

- $\cdot$  Large values of X tend to occur with small values of Y:
	- (z-score for  $x_i$ )  $\times$  (z-score for  $y_i$ ) = (pos. num.)  $\times$  (neg. num) =  $-$
- Small values of  $X$  tend to occur with large values of  $Y$ :
	- (z-score for  $x_i$ )  $\times$  (z-score for  $y_i$ ) = (neg. num.)  $\times$  (pos. num) =  $-$
- If these dominate  $\rightsquigarrow$  negative correlation.

## **Correlation examples**

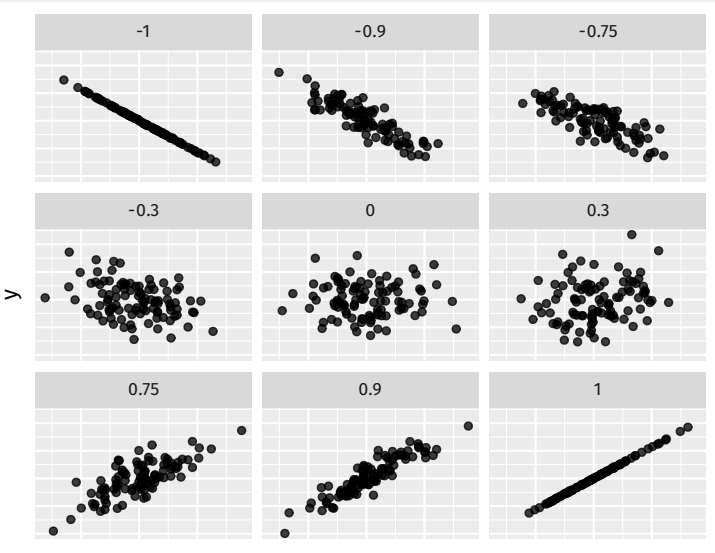

x

### **Properties of correlation coefficient**

- Correlation measures **linear** association.
- Order doesn't matter:  $cor(x,y) = cor(y,x)$
- Not affected by changes of scale:
	- $\cdot$  cor(x,y) = cor(ax+b, cy+d)
	- Celsius vs. Fahreneheit; dollars vs. pesos; cm vs. in.

## **All 4 relationships have 0.816 correlation**

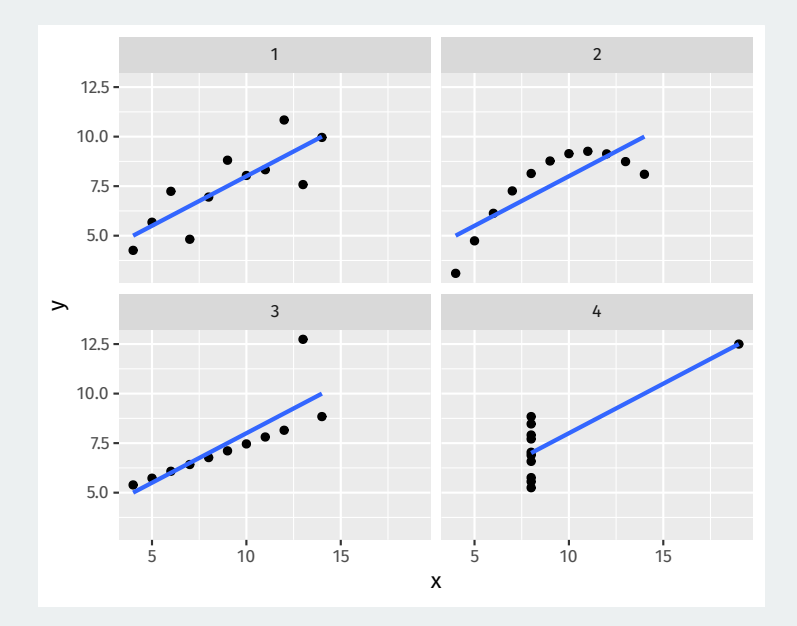

Use the cor() function:

cor(covid\_votes\$one\_dose\_5plus\_pct, covid\_votes\$dem\_pct\_2020)

## [1] NA

#### Missing values: set the use = "pairwise"  $\rightarrow$  available case analysis cor(covid\_votes\$one\_dose\_5plus\_pct, covid\_votes\$dem\_pct\_2020,

use = "pairwise")

#### **Comparing correlations**

covid\_votes |>  $ggplot(aes(x = dem_pct_2020, y = one_dose_5plus_pct))$  + geom  $point(alpha = 0.5)$ 

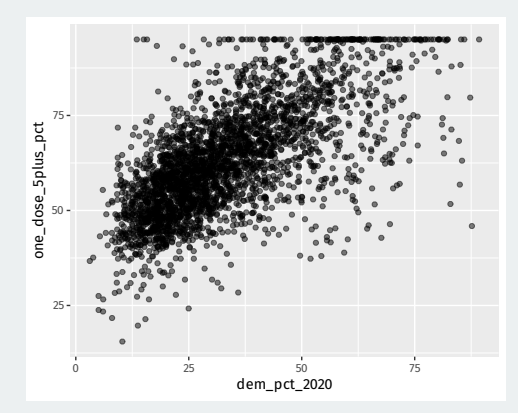

cor(covid\_votes\$one\_dose\_5plus\_pct, covid\_votes\$dem\_pct\_2020, use = "pairwise")

### **Comparing correlations**

covid\_votes |>  $ggplot(aes(x = dem_pct_2000, y = one_dose_5plus_pct))$  + geom  $point(alpha = 0.5)$ 

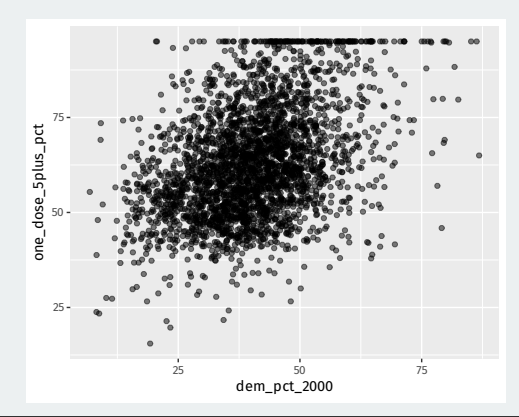

cor(covid\_votes\$one\_dose\_5plus\_pct, covid\_votes\$dem\_pct\_2000, use = "pairwise")

### **Comparing correlations**

covid\_votes |>  $ggplot(aes(x = dem_pct_2000, y = one_dose_65plus_pct))$  + geom  $point(alpha = 0.5)$ 

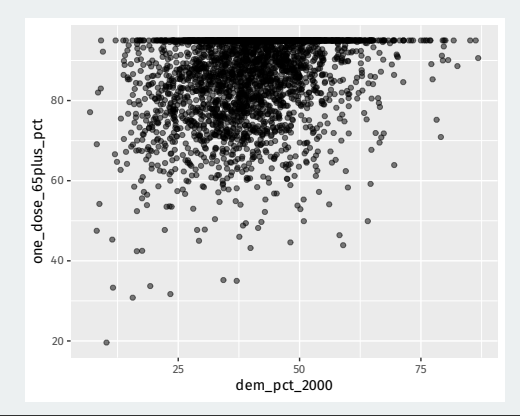

cor(covid\_votes\$one\_dose\_65plus\_pct, covid\_votes\$dem\_pct\_2000, use = "pairwise")

## **3/** Writing our own functions

## **Why write functions?**

)

#### Copy-pasting code tedious and prone to failure:

```
covid_votes |>
 mutate(
    one dose 5p z =
      (one_dose_5plus_pct - mean(one_dose_5plus_pct, na.rm = TRUE)) /
      sd(one dose 5plus pct, na.rm = TRUE),
    one dose 65p z =
      (one dose 65plus pct - mean(one dose 65plus pct. na.rm = TRUE)) /
      sd(one dose 65plus pct, na.rm = TRUE),
    boosterz =(booster 5plus pct - mean(booster 5plus pct, na.rm = TRUE)) /
      sd(booster 5plus pct, na.rm = TRUE),
    dem pct 2000 z =
     (dem pct 2000 - mean(dem pct 2000, na.rm = TRUE)) /
      sd(dem pct 2000, na.rm = TRUE),dem pct 2020 z =
      (dem pct 2020 - mean(dem pct 2020, na.rm = TRUE)) /
      sd(dem_pct_2020, na.rm = TRUE)
```
#### Notice that all of the mutations follow the same template:

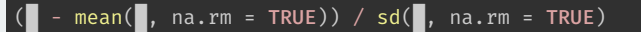

Only one thing varies: the column of data, represented with

#### We create functions like so:

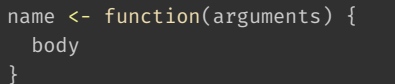

Three components:

- 1. **Name**: the name of the function that we'll use to call it. Maybe z\_score?
- 2. **Arguments**: things that we want to vary across calls of our function. We'll use x.
- 3. **Body**: the code that the function performs.

#### Convert our template to a function:

z score  $\leq$ - function(x) {  $(x - mean(x, na.rm = TRUE)) / sd(x, na.rm = TRUE)$ 

#### Check that it seems to work:

z\_score(c(1,2, 3, 4, 5))

## [1] -1.265 -0.632 0.000 0.632 1.265

```
covid_votes |>
 mutate(
    one_dose_5p_z = z_score(one_dose_5plus_pct),
    one dose 65p\ z = z\ score(one\ dose\ 65plus\ pct),booster z = z score(booster 5plus pct),
    dem pct 2000 z = z score(dem pct 2000),
   dem_pct_2020_z = z_score(dem_pct_2020)
  )
```
## across() **function**

If we want to replace our variables with z-scores, we can use the across() function to perform many mutations at once:

covid\_votes |> mutate(across(one\_dose\_5plus\_pct:dem\_pct\_2020, z\_score))

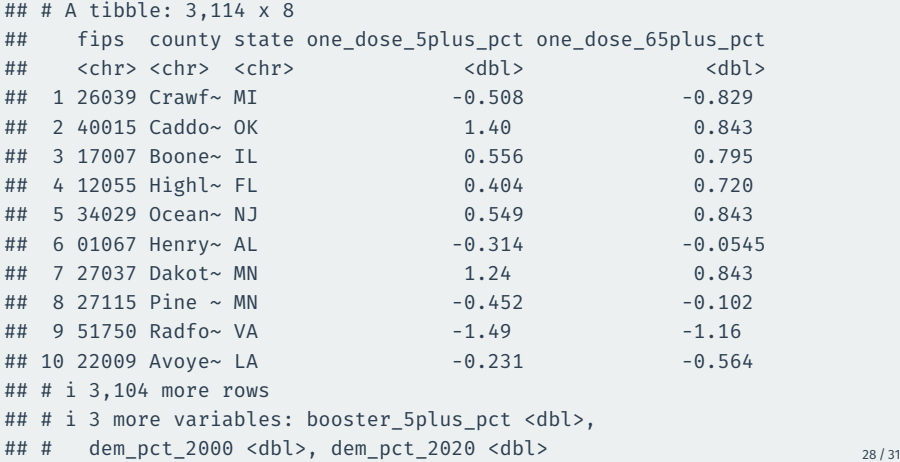

#### **Alternative approach**

#### We could also target all the numeric variables:

#### covid\_votes |>

mutate(across(where(is.numeric), z\_score))

```
## # A tibble: 3,114 x 8
```
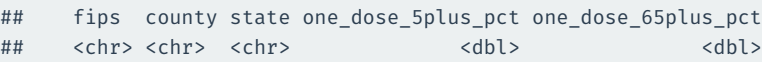

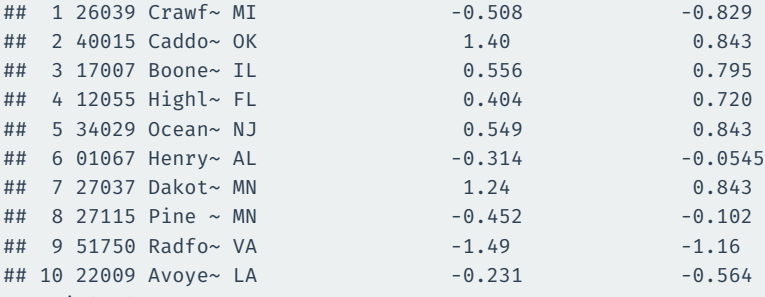

## # i 3,104 more rows

- ## # i 3 more variables: booster\_5plus\_pct <dbl>,
- ## # dem pct 2000 <dbl>, dem pct 2020 <dbl>

#### **Alternative approach**

#### We could also target only the first dose variables:

covid\_votes |> mutate(across(starts\_with("one\_dose"), z\_score))

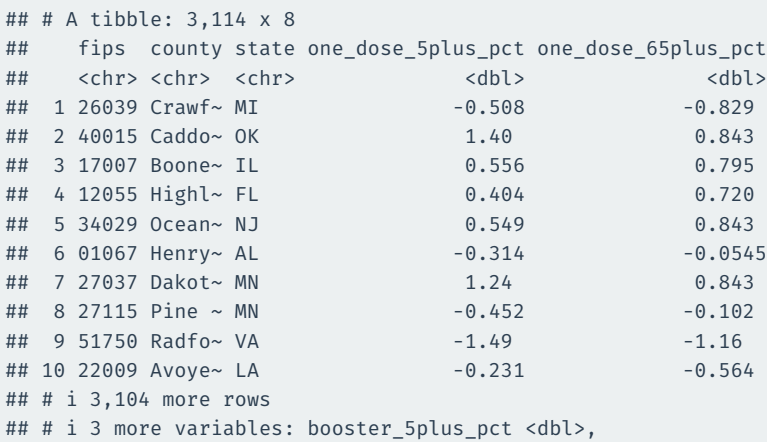

## # dem\_pct\_2000 <dbl>, dem\_pct 2020 <dbl>

What if we want to be able to control  $na$ .  $r$ m in the calls to mean() and  $sd()$ in our z\_score function? Add an argument!

z score2 <- function(x, na.rm = FALSE) {  $(x - mean(x, na.rm = na.rm)) / sd(x, na.rm = na.rm)$ 

head(z\_score2(covid\_votes\$one\_dose\_5plus\_pct))

## [1] NA NA NA NA NA NA

head(z\_score2(covid\_votes\$one\_dose\_5plus\_pct, na.rm = TRUE))

## [1] -0.508 1.398 0.556 0.404 0.549 -0.314